# <span id="page-0-2"></span>Controlar los ordenadores encendidos en una red: bash-nmap-mysql

Por Paco Aldarias Raya

Impreso: 13 de junio de 2004

Email: pacolinux arroba inicia punto es Web: <http://pagina.de/pacodebian> Con Linux Debian. En Valencia (España) Este documento es de libre reproducción siempre que se cite su fuente. Realizado con: LATFX

## **Índice**

<span id="page-0-0"></span>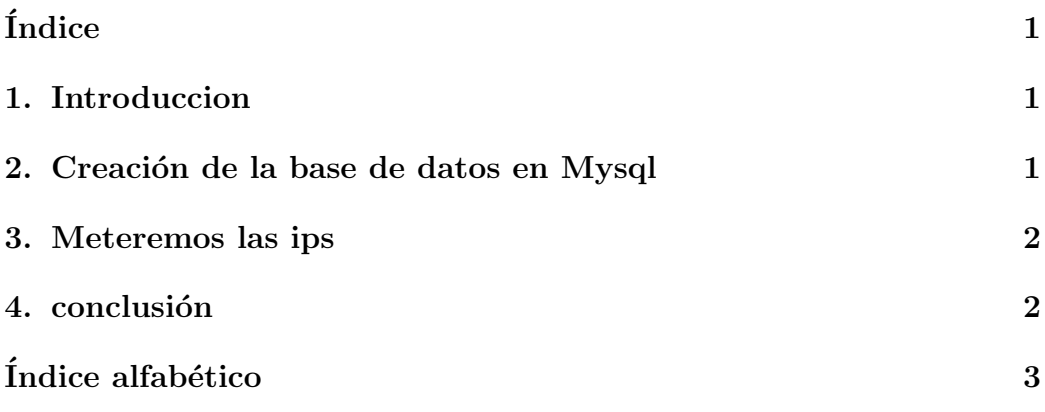

### <span id="page-0-1"></span>1. Introduccion

Vamos a analizar la red, para saber los ordenadores que hay encendidos. Después guardaremos las ips con la fecha y hora.

Se necesita: nmap y mysql.

Controlar los ordenadores encendidos en una red: bash-nmap-mysql

#### <span id="page-1-0"></span>2. Creación de la base de datos en Mysql

Crearemos en mysql una base de datos y una tabla llamada nmap.

Deberemos adaptar este script para poner nuestro password en mysql cambiando mipassword

cat nmap0.sql

```
CREATE TABLE 'nmap' (
  'num' int(11) NOT NULL auto_increment,
  'ip' varchar(15) NOT NULL default '',
  'fecha' date NOT NULL ,
  'hora' time NOT NULL ,
  PRIMARY KEY ('num')
) TYPE=MyISAM;
# Ejemplo de INSERT
#INSERT INTO 'nmap' ('ip','fecha','hora')
```

```
# VALUES ('192.168.0.1','2004.05.15','12:45');
```
As<sup> $\dot{I}$ </sup>, crearemos la tabla nmap, deberemos crear antes la base de datos nmap:

```
mysql -u root -h localhost -pmipassword -D nmap < nmap0.sql
```
### <span id="page-1-1"></span>3. Meteremos las ips

Deberemos adaptar este script para poner nuestro password en mysql cambiando mipassword y el rango de ips a analizar cambiando 192.168.0.0-1 cat red.sh

```
#Cogemos las ips
nmap -sP 192.168.0.0-1 | awk '/appears to be up/ {print $3}' | \
sed 's/[(\n)]/\gamma' > \text{mmap.txt}# Creamos los inserts
for linea in 'cat nmap.txt'
do
echo "INSERT INTO nmap (ip, fecha, hora) \
VALUES ('$linea','$(date +%Y-%m-%d)','$(date +%H:%M)');" > nmap.sql
done
#Guardamos en mysql
mysql -u root -h localhost -pmipassword -D nmap < nmap.sql
```
### <span id="page-2-1"></span><span id="page-2-0"></span>4. conclusión

Este artículo es interesante para saber q ordenadores se quedan encendidos y poder apagarlos.

# $\acute{\rm{1}}$ ndice alfabético

<span id="page-3-0"></span>encendidos, [1](#page-0-2)

mysql, [1](#page-0-2)

nmap, [1](#page-0-2)